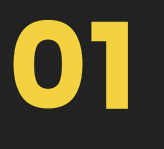

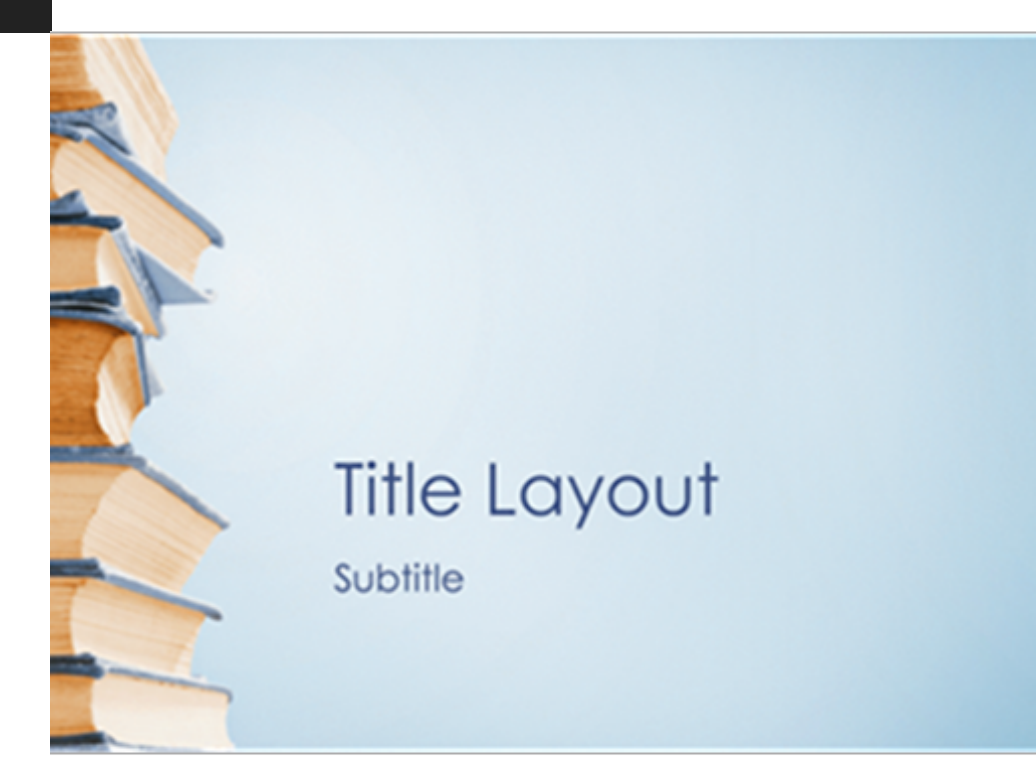

#### **Blue bookstack** presentation (wi Provided by: Microsoft Cor

The bookstacks present on n good choice for students, te enthusiasts, and others in ed accessible template contains in widescreen format (16x9).

Download size: 1384 KB

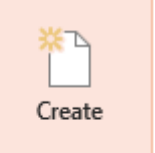

## Đăng nhập Microsoft PowerPoint chọn **File\New.** Nhập chủ đề cần tìm vào ô Home

## Trong danh sách các mẫu slide trên, click chuột trái vào mẫu slide phù hợp và chọn **Create** để tải slide mẫu về máy tính.

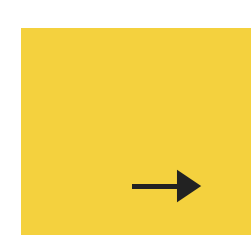

#### **Sử dụng Microsoft PowerPoint**

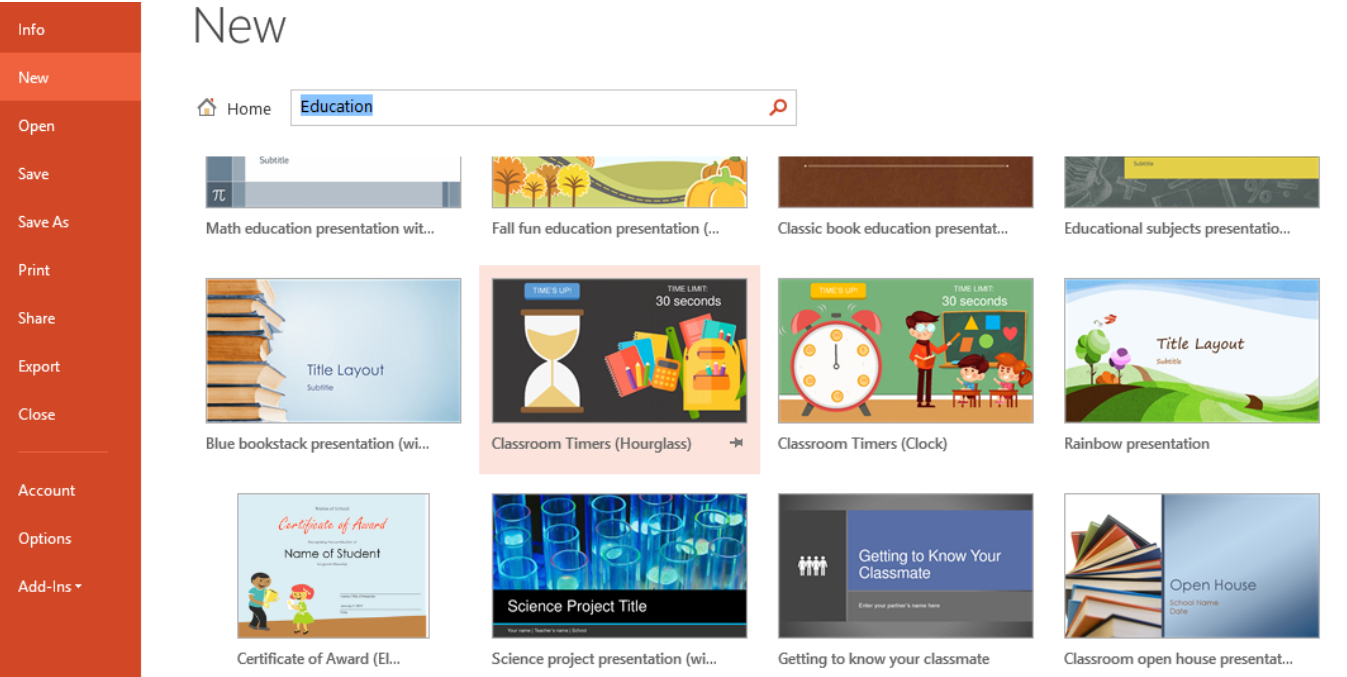

#### Sử dụng Slidesgo

02

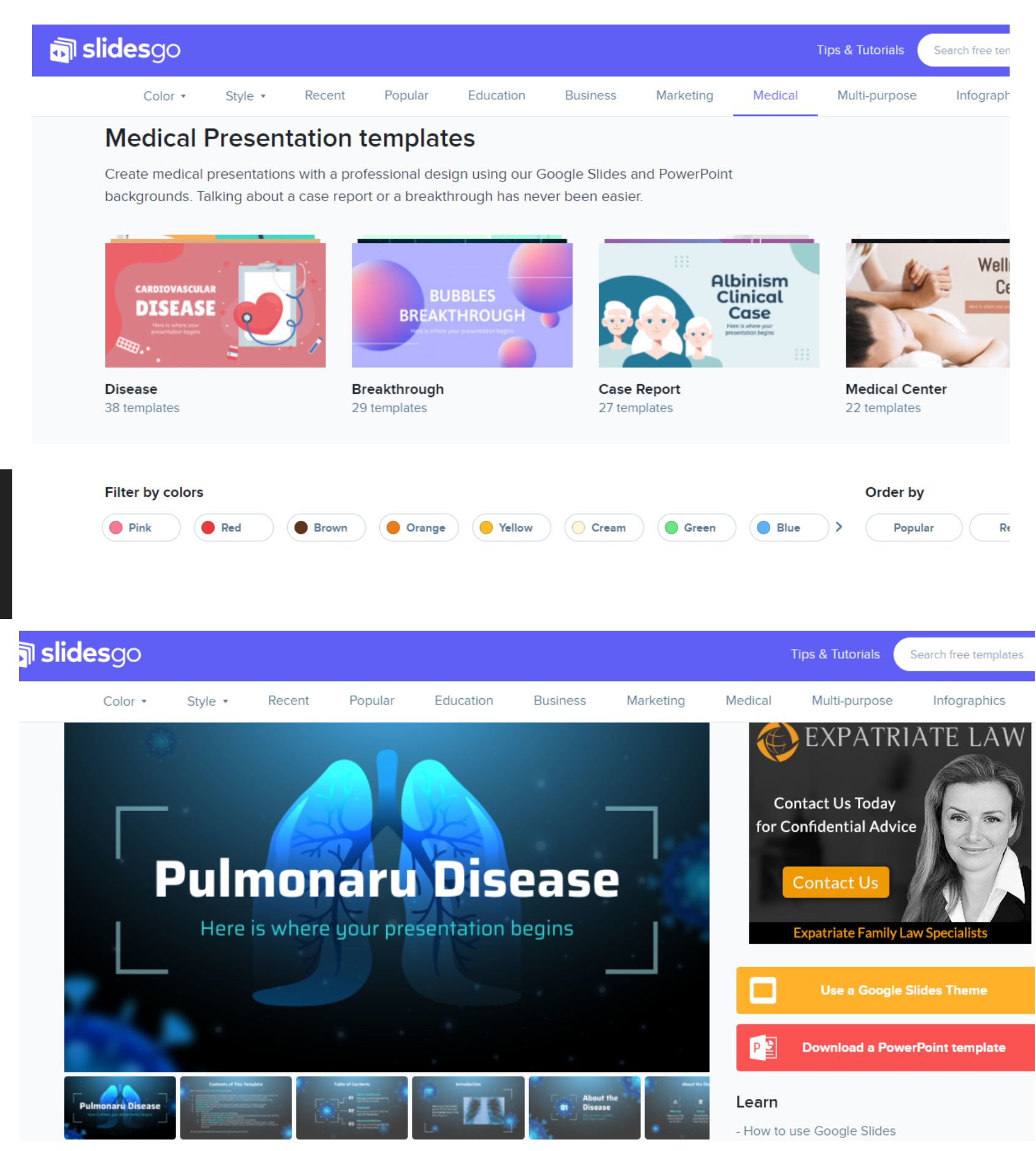

Đăng nhập https://slidesgo.com Nhập chủ đề cần vào mục Tips & Tutorials hoặc chon chủ đề trong thanh menu ngang để tìm kiếm. Có thể kết hợp màu sắc tại mục Filer by colors

Trong danh sách các mẫu slide, click chuột trái vào mẫu slide phù hợp và tiếp tục mở trang thông tin về slide, click chon muc Download a PowerPoint template de tai slide

03

Đăng nhập **https://www.pinterest.com/** Nhập chủ đề cần tìm, Pinterest sẽ liệt kê các mẫu slide theo chủ đề tìm kiếm

# **Sử dụng Pinterest**

Click chuột chọn một mẫu slide bất kỳ Pinterest sẽ liệt kê tiếp tục các trang website lưu trữ mẫu slide đã chọn, tiếp tục vào trang website lưu trữ các slide mẫu để tải về máy tính

Lưu ý: một số trang website khi tải slide sẽ tốn phí. Khi rê chuột vào một mẫu slide sẽ xuất hiện địa chỉ website đang lưu trữ các mẫu slide nên rất thuận tiện cho việc tải mẫu slide miễn phí.

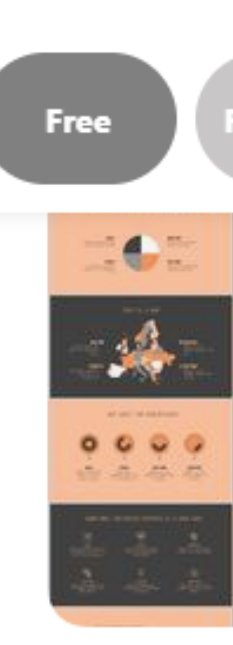

Home

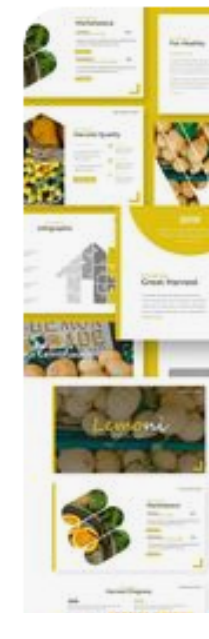

S

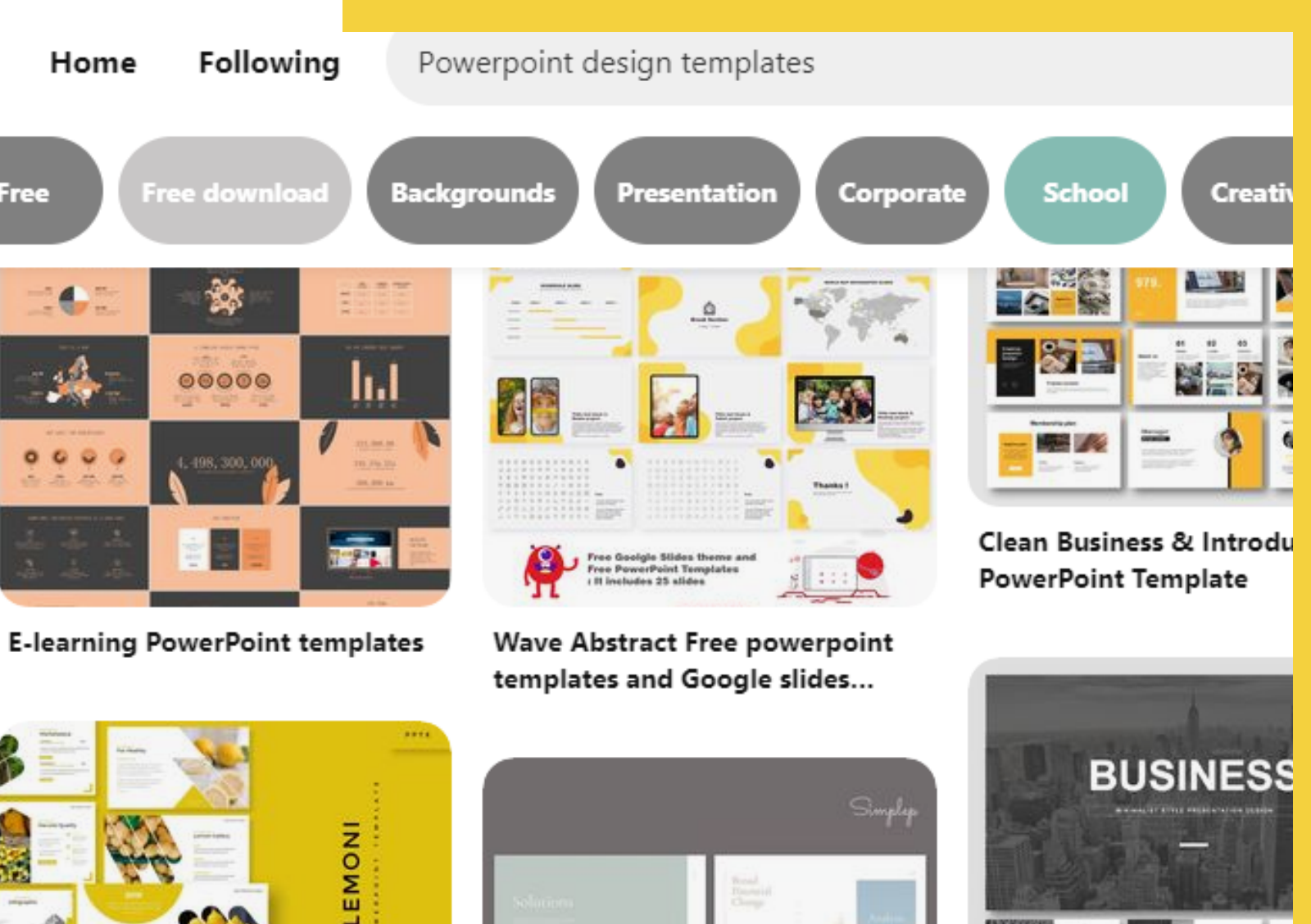